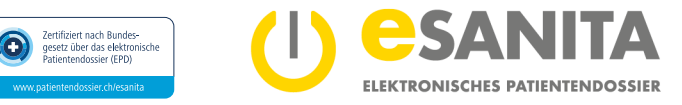

# **Eröffnung eines elektronischen Patientendossiers**

# **Antrag zur EPD-Eröffnung**

**Einwilligungserklärung zum elektronischen Patientendossier (EPD) gemäs[s Bundesgesetz über das elektronische Patientendossier](https://www.fedlex.admin.ch/eli/cc/2017/203/de)  [\(EPDG\).](https://www.fedlex.admin.ch/eli/cc/2017/203/de)** Bitte nehmen Sie sich genügend Zeit, dieses Formular auszufüllen.

# **Künftige/r EPD-Inhaber\*in**

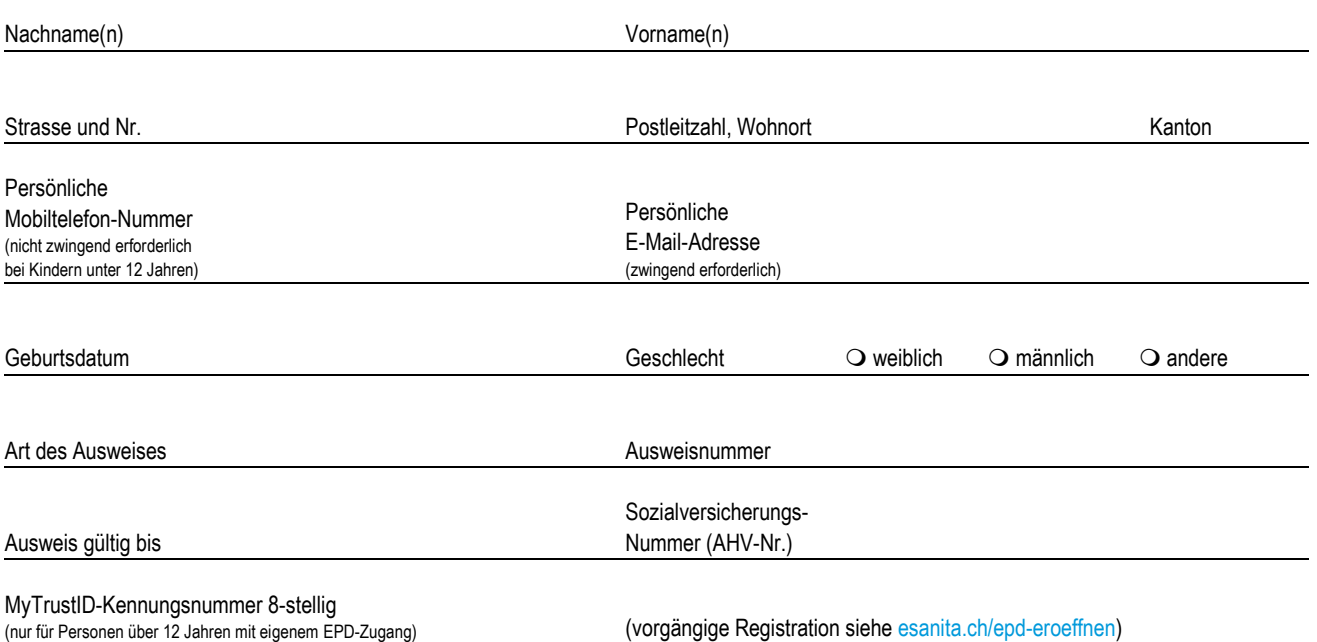

Ich bestätige, dass ich die detaillierten Informationen zum Zweck und zur Funktionsweise des EPD sowie zu meinen Rechten und Pflichten im Dokument **[«Kundeninformation zum elektronischen Patientendossier \(EPD\)»](https://www.esanita.ch/download/#Kundeninformation)** gelesen und verstanden habe.

Ich bin mir bewusst, dass die am EPD teilnehmenden Gesundheitsfachpersonen und/oder Gesundheitsinstitutionen jeweils nur **Kopien** der behandlungsrelevanten Dokumente in meinem persönlichen EPD speichern und die Originale weiterhin in den jeweiligen medizinischen Systemen verbleiben. Ich kann jederzeit bestimmte Dokumente in meinem EPD oder auch das gesamte EPD widerrufen.

Ich habe ebenfalls zur Kenntnis genommen, dass Einsicht in die behandlungsrelevanten Dokumente meines persönlichen EPD nur diejenigen Gesundheitsfachpersonen, -gruppen und Gesundheitsinstitutionen haben, **die aktuell am EPD teilnehmen** und denen ich vorgängig in meinem EPD das **Zugriffsrecht erteilt** habe und wenn es sich **nicht** um eine Notfallsituation handelt.

Ich bin insbesondere darüber informiert:

- dass ich die **Vertraulichkeitsstufen** meiner behandlungsrelevanten Dokumente selber bestimme;
- dass ich die **Zugriffsrechte** den Gesundheitsfachpersonen, -gruppen und Gesundheitsinstitutionen erteilen und wieder entziehen kann;
- dass ich in meinem EPD eine Benachrichtigungsfunktion einstellen kann, falls **neue Gesundheitsfachpersonen** zu bereits von mir berechtigten Gruppen von Gesundheitsfachpersonen dazukommen und so die Zugriffsrechte auf meine behandlungsrelevanten Dokumente erhalten;
- dass die von mir zugriffsberechtigten Gesundheitsfachpersonen zusätzlich auch **Hilfspersonen** (z.B. Arzt-/Kliniksekretariate) beiziehen können, die mit denselben Zugriffsrechten wie die Gesundheitsfachpersonen selber auf mein EPD zugreifen dürfen;
- dass ich eine oder mehrere Personen als **EPD-Stellvertretung** für die Verwaltung meines EPD beantragen kann und dass diese die gleichen umfassenden Zugriffsrechte wie ich selber besitzen;
- dass ich die **EPD-Stammgemeinschaft**, bei der ich ursprünglich mein EPD eröffnet habe, **wechseln** kann und welche Konsequenzen dies für mein EPD und meine behandlungsrelevanten Dokumente hat;
- dass ich jederzeit diesen **Antrag zur EPD-Eröffnung (Einwilligungserklärung) ohne Begründung widerrufen und auflösen** kann und in diesem Fall mein EPD mit allen darin gespeicherten behandlungsrelevanten Dokumenten (Kopien) gelöscht wird.

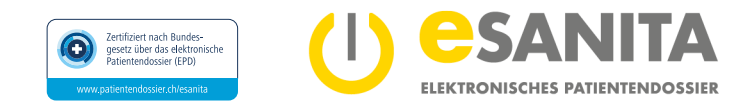

eSANITA kann zu seiner Aufgabenerfüllung Dritte beiziehen – insbesondere im Zusammenhang mit der technischen Infrastruktur. Diese Fachpersonen erfüllen im Kontext meines EPD die gleichen Sicherheits- und Vertraulichkeitsanforderungen wie die von mir berechtigten Gesundheitsfachpersonen. Ich bin weiter darüber informiert, dass, solange ich nichts anderes festlege:

- von den EPD-teilnehmenden Gesundheitsfachpersonen und/oder Gesundheitsinstitutionen **alle behandlungsrelevanten Dokumente,** die bei meinen medizinischen Behandlungen entstehen, in meinem persönlichen EPD gespeichert werden. Ich kann jedoch explizit verlangen, dass Gesundheitsfachpersonen **bestimmte behandlungsrelevante Dokumente nicht in meinem EPD** speichern;
- neu im EPD abgelegte behandlungsrelevante Dokumente für die von mir berechtigten Gesundheitsfachpersonen zu Beginn mit der Vertraulichkeitsstufe **«normal»** zugänglich sind. Ich kann diese **Vertraulichkeitsstufe** in meinem EPD jedoch standardmässig auch auf **«eingeschränkt»** oder **«geheim»** anpassen;
- am EPD teilnehmende Gesundheitsfachpersonen in **medizinischen Notfallsituationen** auf meine «normal» zugänglichen behandlungsrelevanten Dokumente zugreifen können – auch Gesundheitsfachpersonen, denen ich vorgängig kein Zugriffsrecht explizit erteilt habe – und ich mich automatisch darüber benachrichtigen lassen kann;
- die von mir erteilten **Zugriffsrechte** für Gesundheitsfachpersonen unbefristet sind, sofern ich selber keine zeitliche Einschränkung festlege.

Die Personenmerkmale in meinem EPD wie Name, Vorname, Geschlecht, Geburtsdatum, Bürgerort, Nationalität stammen von der zentralen Ausgleichsstelle des Bundes (ZAS). eSANITA ist als EPD-Stammgemeinschaft ermächtigt, diese Daten bei der ZAS abzufragen und kann dadurch beispielsweise auch Namensänderungen feststellen. Gemäss de[m Bundesgesetz über den Datenschutz \(DSG\)](https://www.fedlex.admin.ch/eli/cc/1993/1945_1945_1945/de) steht mir ein umfassendes Auskunfts-, Berichtigungs- und Löschungsrecht zu.

# **Freiwillig/Optional (gilt nur für die EPD-Eröffnungsstelle in einer Gesundheitsinstitution)**

Ich ermächtige die EPD-Eröffnungsstelle, den Zugriff auf mein Patientendossier für die folgenden Bereiche dieser Gesundheitsinstitution einzurichten:

Name und Ort der Gesundheitsinstitution (z.B. Spital)

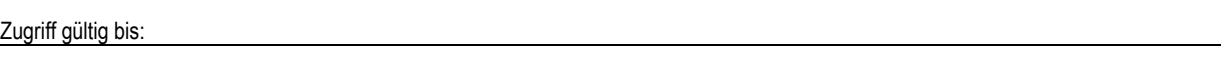

□ Zugriff für alle Bereiche

Zugriff für bestimmte Bereiche (z.B. Chirurgie, Innere Medizin):

# **Persönliche (rechtmässige) Unterschrift/en**

Ich stimme der Eröffnung eines elektronischen Patientendossiers (EPD) mit meiner persönlichen Unterschrift zu und bestätige, noch kein EPD zu besitzen.

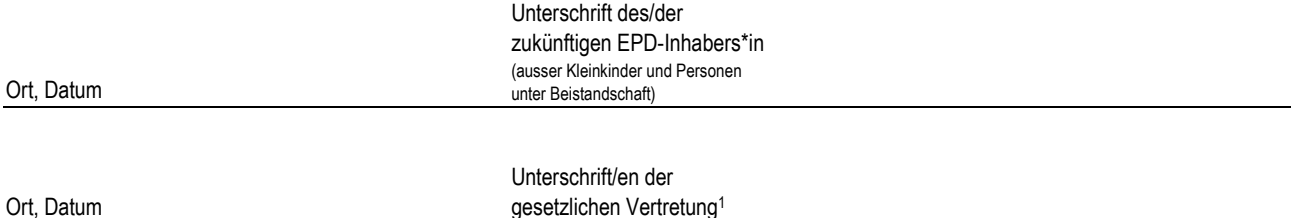

### **1Gesetzliche Vertretung, falls erforderlich**

Ich/wir bestätige/n, berechtigt zu sein, die gesetzliche Vertretung wahrzunehmen:

- Für urteilsfähige Personen bis 16 Jahre: Im Rahmen eines gemeinsamen Sorgerechts ist die Unterschrift beider Sorgerechtsinhabenden notwendig. Es ist der Original-Ausweis des/der EPD-Inhabers\*in sowie der begleitenden sorgeberechtigten Personen erforderlich. Für eine nicht begleitende sorgeberechtigte Person ist der Original-Ausweis oder eine handschriftlich unterzeichnete Ausweiskopie mitzubringen (Unterschrift ersichtlich).
- Im Rahmen einer Beistandschaft gem. Art. 393 ff ZGB.

#### **Vertretungsverhältnis belegen**

Bitte legen Sie einen entsprechenden Nachweis bei, wie beispielsweise:

- Familienausweis für verheiratete Paare, Vaterschaftsanerkennung oder Ausweis über den registrierten Familienstand bei nicht verheirateten Paaren (Sie erhalten diese Ausweise auf dem Zivilstandsamt Ihres Heimatortes).
- Rechtsgültiges Trennungsurteil / Scheidungsurkunde zur Belegung des Sorgerechts.
- Beistandsurkunde der Kindes- und Erwachsenenschutzbehörde (KESB).

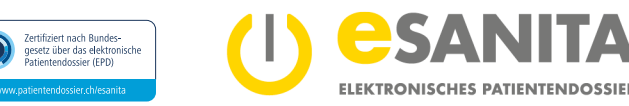

# **Nächster Schritt**

Sie sind nun bereit, ein[e EPD-Eröffnungsstelle](https://esanita.ch/epd-eroeffnen-verwalten/#Eroeffnungsstellen) persönlich aufzusuchen. Dort werden Ihre Angaben in diesem Formular verifiziert und Ihre mitgebrachten Original-Ausweise geprüft. Bitte nehmen Sie die folgenden Unterlagen mit:

- Diesen **Antrag zur EPD-Eröffnung** korrekt ausgefüllt und **handschriftlich** unterzeichnet.
- Die folgenden Nachweise:
	- **Persönliche MyTrustID** (als App auf Ihrem persönlichen Mobiltelefon). Sie haben Ihre persönliche MyTrustID **vorgängig** auf [register.trustid.ch/esanita](https://register.trustid.ch/esanita) registriert.

*Die persönliche MyTrustID muss von allen urteilsfähigen Personen ab 12 Jahren, die selber Zugriff auf ihr persönliches EPD haben möchten, vorgängig registriert werden (nicht zulässig für Kinder unter 12 Jahren oder Personen unter Beistandschaft)* 

- **Krankenkassenkarte oder AHV-Ausweis (Sozialversicherungsausweis)** zur Überprüfung der Sozialversicherungs-Nummer (AHV-Nummer)
- **Gültiger amtlicher Original-Ausweis (Pass, Identitätskarte, Ausländerausweis) des/der zukünftigen EPD-Inhabers\*in** und bei Bedarf der gesetzlichen Vertretung (Eltern, Beistand)
	- *Antrag EPD-Stellvertretung: Für Kinder unter 16 Jahren oder urteilsunfähige Personen (Beistandschaft) muss zu deren EPD-Eröffnungsantrag zusätzlich die EPD-Stellvertretung durch die gesetzliche Vertretung beantragt werden. Das Formular finden Sie hier:* [esanita.ch/download/#Antragsformulare](https://www.esanita.ch/download/#Antragsformulare)
	- *sofern erforderlich die Belege des gesetzlichen Vertretungsverhältnisses1 (siehe Seite 2 unten)*

Kinder ab 12 Jahren müssen zusammen mit der gesetzlichen Vertretung bei der EPD-Eröffnungsstelle persönlich anwesend sein und ihr Mobiltelefon (inkl. eigene Telefonnummer und E-Mail-Adresse) sowie die obengenannten Original-Nachweise mitbringen, sofern das Kind einen eigenen EPD-Zugang wünscht.

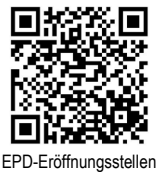

## **Weitere Informationen**

Detaillierte Informationen zum EPD finden Sie auf unserer Webseit[e esanita.ch.](https://esanita.ch/) 

Um einen vollständigen Überblick über die Funktionalitäten und Konfigurationen des EPD zu erhalten, lesen Sie die «Kundeninformation zum elektronischen Patientendossier (EPD)» sowie die «EPD Patienten-Portal – Anwendungsdokumentation» auf unserer Webseit[e esanita.ch/download.](https://esanita.ch/download/) 

Bestätigung der EPD-Eröffnungsstelle

EPD-Eröffnungsstelle Datum / Unterschrift ausführende Person